Frida Gomam

## A Chapman & Hall/CRC Book Example Using bookdown

To my son,

without whom I should have finished this book two years earlier

### Contents

| List of Tables   | v   |
|------------------|-----|
| List of Figures  | vii |
| Preface          | ix  |
| About the Author | xi  |
| 1 Introduction   | 1   |
| 2 The FOO Method | 3   |
| Appendix         | 5   |
| A More to Say    | 5   |
| Bibliography     | 7   |
| Index            | 9   |

## List of Tables

| 1.1 | The boring iris | data. |  | • |  |  |  |  |  |  |  |  |  |  |  |  |  |  |  |  |  |  |  |  |  |  | 2 |
|-----|-----------------|-------|--|---|--|--|--|--|--|--|--|--|--|--|--|--|--|--|--|--|--|--|--|--|--|--|---|
|-----|-----------------|-------|--|---|--|--|--|--|--|--|--|--|--|--|--|--|--|--|--|--|--|--|--|--|--|--|---|

v

## List of Figures

| 1.1 | Hello | World! . |  |  |  |  | • |  |  | • |  |  | • |  | • | • |  | • | • |  | • | • |  |  | • |  | • |  |  | 1 |  |
|-----|-------|----------|--|--|--|--|---|--|--|---|--|--|---|--|---|---|--|---|---|--|---|---|--|--|---|--|---|--|--|---|--|
|-----|-------|----------|--|--|--|--|---|--|--|---|--|--|---|--|---|---|--|---|---|--|---|---|--|--|---|--|---|--|--|---|--|

### Preface

Hi there, this is my great book.

#### Why read this book

It is very important...

#### Structure of the book

Chapters 1 introduces a new topic, and ...

#### Software information and conventions

I used the **knitr** package (Xie, 2015) and the **bookdown** package (Xie, 2020) to compile my book. My R session information is shown below:

xfun::session\_info()

```
## R version 4.0.4 (2021-02-15)
## Platform: x86_64-w64-mingw32/x64 (64-bit)
## Running under: Windows 10 x64 (build 19042)
##
## Locale:
## Locale:
## LC_COLLATE=French_France.1252
```

```
Preface
```

```
##
     LC_CTYPE=French_France.1252
##
    LC_MONETARY=French_France.1252
##
    LC_NUMERIC=C
##
    LC_TIME=French_France.1252
##
## Package version:
##
     base64enc_0.1.3
                           bookdown_0.21
     compiler_4.0.4
                           digest_0.6.27
##
##
    evaluate_0.14
                           glue_1.4.2
     graphics_4.0.4
##
                           grDevices_4.0.4
##
    highr_0.8
                           htmltools_0.5.1.9000
    jsonlite_1.7.2
                           knitr_1.31
##
    magrittr_2.0.1
##
                           markdown_1.1
##
    methods_4.0.4
                           mime_0.10
    rlang_0.4.10
##
                           rmarkdown_2.7
##
     rstudioapi_0.13
                           stats_4.0.4
##
     stringi_1.5.3
                           stringr_1.4.0
##
     tinytex_0.30.1
                           tools_4.0.4
##
    utils_4.0.4
                           xfun_0.22
##
    yaml_2.2.1
```

Package names are in bold text (e.g., **rmarkdown**), and inline code and filenames are formatted in a typewriter font (e.g., knitr::knit('foo.Rmd')). Function names are followed by parentheses (e.g., bookdown::render\_book()).

#### Acknowledgments

A lot of people helped me when I was writing the book.

Frida Gomam on the Mars

х

## About the Author

Frida Gomam is a famous lady. Police will always let her go.

## Introduction

1

Now unplug your Internet cable, and start doing some serious work. We have a nice figure in Figure 1.1, and also a table in Table 1.1.

par(mar = c(4, 4, 1, .1))
plot(cars, pch = 19)

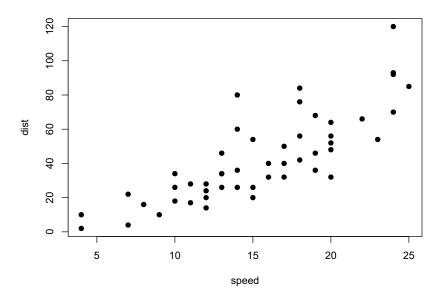

FIGURE 1.1: Hello World!

knitr::kable(
 head(iris), caption = 'The boring iris data.',
 booktabs = TRUE
)

More chapters to come in  $\texttt{02-foo.Rmd},\,\texttt{03-bar}.\mathrm{Rmd},\,...$ 

1 Introduction

**TABLE 1.1:** The boring iris data.

| Sepal.Length | Sepal.Width | Petal.Length | Petal.Width | Species |
|--------------|-------------|--------------|-------------|---------|
| 5.1          | 3.5         | 1.4          | 0.2         | setosa  |
| 4.9          | 3.0         | 1.4          | 0.2         | setosa  |
| 4.7          | 3.2         | 1.3          | 0.2         | setosa  |
| 4.6          | 3.1         | 1.5          | 0.2         | setosa  |
| 5.0          | 3.6         | 1.4          | 0.2         | setosa  |
| 5.4          | 3.9         | 1.7          | 0.4         | setosa  |

2

# **2** The FOO Method

We talk about the FOO method in this chapter.

## A More to Say

Yeah! I have finished my book, but I have more to say about some topics. Let me explain them in this appendix.

To know more about **bookdown**, see https://bookdown.org.

## Bibliography

- Xie, Y. (2015). Dynamic Documents with R and knitr. Chapman and Hall/CRC, Boca Raton, Florida, 2nd edition. ISBN 978-1498716963.
- Xie, Y. (2020). bookdown: Authoring Books and Technical Documents with R Markdown. R package version 0.21.

## Index

bookdown, ix

FOO, <mark>3</mark>

knitr,  $\mathbf{ix}$